Государственное автономное

профессиональное образовательное учреждение

«Набережночелнинский колледж искусств»

«УТВЕРЖДАЮ» Директор ( Т.В.Спирчина  $\mathbb{Z}/\mathbb{Z}$  $2023r$ 

## РАБОЧАЯ ПРОГРАММА МЕЖДИСЦИПЛИНАРНОГО КУРСА

«СРЕДСТВА ИСПОЛНЕНИЯ ДИЗАЙН ПРОЕКТА» (МДК01.02)

Специальность 54.02.01 Дизайн (по отраслям)

Рабочая программа дисциплины ОП.10 «Предмет узкой специализации» разработана на основе Программы подготовки специалистов среднего звена (ППССЗ) в соответствии с Федеральным государственным образовательным стандартом с учетом содержания рабочей программы по специальности 54.02.01 «Дизайн» (по отраслям) ФГОС СПО по квалификации специалиста среднего звена дизайнер-преподаватель.

Заместитель директора по учебной работе: М.О.Шарова

Организация-разработчик: ГАПОУ «Набережночелнинский колледж искусств»

Разработчик: Генералова Т. А - преподаватель высшей категории отделения «Дизайн».

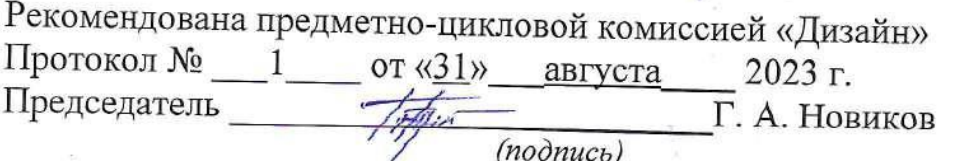

# **СОДЕРЖАНИЕ**

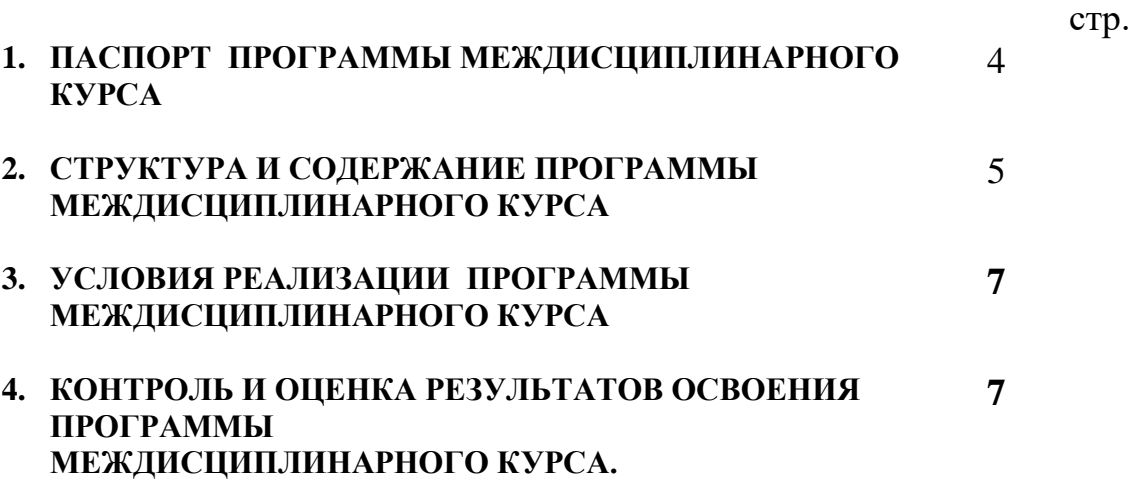

# **1. ПАСПОРТ РАБОЧЕЙ ПРОГРАММЫ МЕЖДИСЦИПЛИНАРНОГО КУРСА**

Средства Исполнения Дизайн Проекта.

## **1.1. Область применения рабочей программы**

Рабочая программа междисциплинарного курса является частью основной профессиональной образовательной программы в соответствии с ФГОС по специальности 54.02.01\_ *Дизайн (по отраслям)* 

Рабочая программа (МДК 01.02) Средства Исполнения Дизайн Проекта может быть использована в детских школах искусств, детских художественных школах, других образовательных учреждениях дополнительного образования, учреждениях общего образования, учреждениях СПО

На базе приобретенных знаний и умений студент (выпускник) должен обладать **- общими компетенциями**, проявлять способность и готовность:

ОК 01. Выбирать способы решения задач профессиональной деятельности применительно к различным контекстам;

ОК 02. Использовать современные средства поиска, анализа и интерпретации информации, и информационные технологии для выполнения задач профессиональной деятельности;

ОК 03. Іlланировать и реализовывать собственное профессиональное и личностное развитие, предпринимательскую деятельность в профессиональной сфере, использовать знания по финансовой грамотности в различных жизненных ситуациях;

ОК 04. Эффективно взаимодействовать и работать в коллективе и команде;

ОК 05. Осуществлять устную и письменную коммуникацию на государственном языке Российской Федерации с учетом особенностей социального и культурного контекста;

ОК 06. Проявлять гражданско-патриотическую позицию, демонстрировать осознанное поведение на основе традиционных общечеловеческих ценностей, в том числе с учетом гармонизации межнациональных и межрелигиозных отношений, применять стандарты антикоррупционного поведения.

ОК 07. Содействовать сохранению окружающей среды, ресурсосбережению, применять знания об изменении климата, принципы бережливого производства, эффективно действовать в чрезвычайных ситуациях;

ОК 08. Использовать средства физической культуры для сохранения и укрепления здоровья в процессе профессиональной деятельности и поддержания необходимого уровня физической подготовленности;

ОК 09. Пользоваться профессиональной документацией на государственном и иностранном языках.

**- профессиональными компетенциями**, соответствующими основным видам профессиональной деятельности: *В творческой художественно-проектной деятельности:* 

ПК 1.1. Изображать человека и окружающую среду визуально-графическими средствами;

ПК 1.2. Проводить работу по целевому сбору, анализу исходных данных, подготовительного материала, выполнять необходимые предпроектные исследования;

ПК 1.3. Формировать техническое задание на дизайн-проект. Выполнять поиск решения для реализации технического задания на дизайн-проект;

ПК 1.4. Использовать актуальные передовые технологии при реализации творческого замысла;

ПК 1.5. Осуществлять процесс дизайн проектирования;

ПК 1.6. Осуществлять подготовку вывода продукта на рынок;

#### **Личностные результаты реализации рабочей программы воспитания**

**ЛР4** Проявляющий и демонстрирующий уважение к людям труда, осознающий ценность собственного труда. Стремящийся к формированию в сетевой среде личностно и профессионального конструктивного «цифрового следа»;

**ЛР6** Проявляющий уважение к людям старшего поколения и готовность к участию в социальной поддержке и волонтерских движениях;

**ЛР7** Осознающий приоритетную ценность личности человека; уважающий собственную и чужую уникальность в различных ситуациях, во всех формах и видах деятельности;

**ЛР8** Проявляющий и демонстрирующий уважение к представителям различных этнокультурных, социальных, конфессиональных и иных групп. Сопричастный к сохранению, преумножению и трансляции культурных традиций и ценностей многонационального российского государства;

**ЛР11** Проявляющий уважение к эстетическим ценностям, обладающий основами эстетической культуры;

#### **1.2. Место программы междисциплинарного курса в структуре основной профессиональной образовательной программы:**

Рабочая программа МДК.01.02 средства исполнения дизайн - проекта входит в профессиональный модуль ПМ.01 (творческая художественнопроектная деятельность) и предполагает необходимость приобретения теоретических знаний и практических навыков необходимых для реализации практической части дизайн-проектов в области технологии визуализации и макетирования проектных решений, воспитания творческой активности, изучения классического наследия и современной практики дизайна и овладения соответствующими профессиональными компетенциями.

1.3. **Цели и задачи программы междисциплинарного курса.** Требования к результатам освоения рабочей программы МДК.01.02 средства исполнения дизайн - проекта программы междисциплинарного курса создание практической базы технологических приемов и средств, для освоения основной дисциплины профессионального курса МДК 01.01 Дизайн проектирование по специальности «Дизайнер, педагог».

Задачи курса: состоят в овладении профессиональными средствами исполнения дизайнерских проектов.

В результате освоения программы междисциплинарного курса обучающиеся должны иметь практический опыт: использования разнообразных изобразительных и технических приемов и средств при выполнении дизайнпроекта, методов макетирования;

уметь: применять средства компьютерной графики в процессе дизайнерского проектирования;

**знать:** особенности дизайна в области применения;

теоретические основы композиции, закономерности построения художественной формы и особенности ее восприятия;

методы организации творческого процесса дизайнера;

современные методы дизайн- проектирования;

основные изобразительные и технические средства и материалы проектной графики;

приемы и методы макетирования;

.

особенности графики и макетирования на разных стадиях проектирования; технические и программные средства компьютерной графики;

### **1.4. Рекомендуемое количество часов на освоение программы междисциплинарного курса:**

максимальной учебной нагрузки обучающегося 324 часа, в том числе: обязательной аудиторной учебной нагрузки обучающегося – 216 часов самостоятельной работы обучающегося 108 часов.

# **2. СТРУКТУРА и СОДЕРЖАНИЕ программы междисциплинарного курса**

**2.1. Объем программы междисциплинарного курса и виды учебной работы**

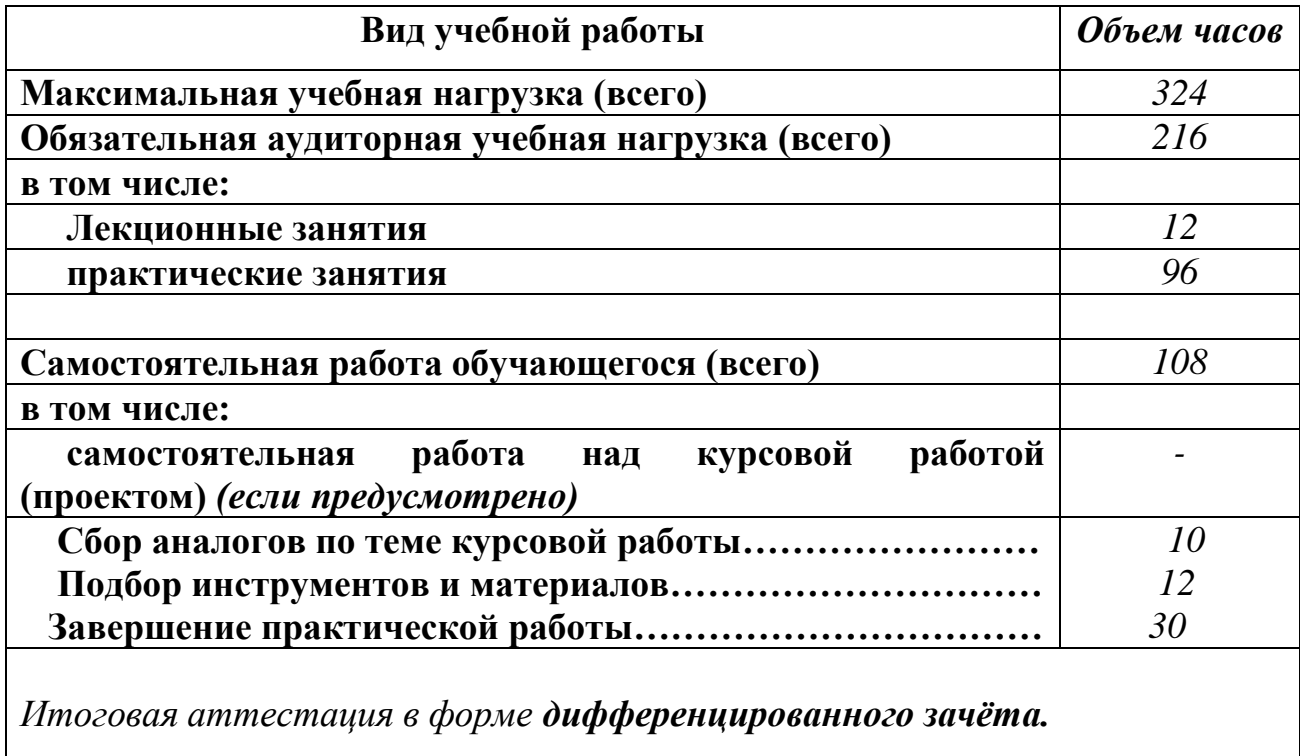

*Во всех ячейках со звездочкой (\*) следует указать объем часов.*

# 2.2.Тематический план и содержание междисциплинарного курса МДК.01.02 «Средства исполнения дизайн проектов»

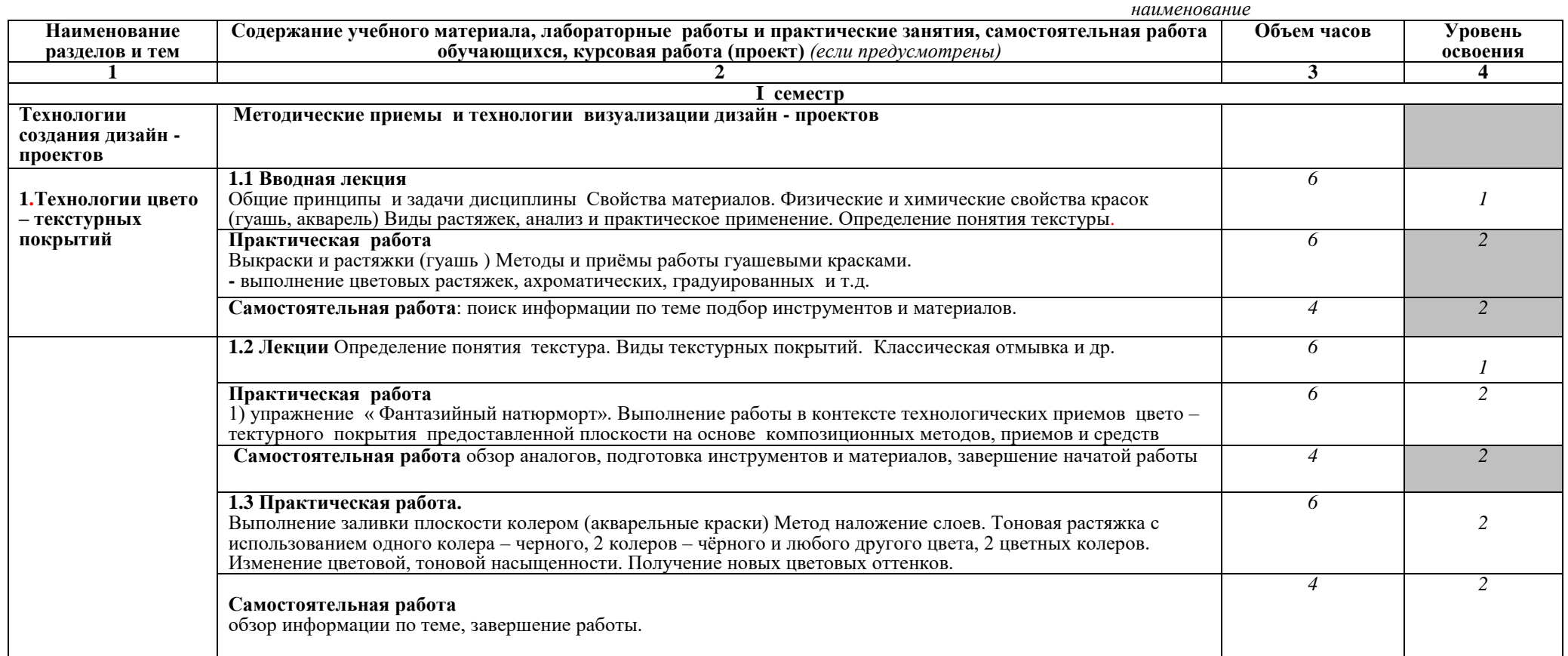

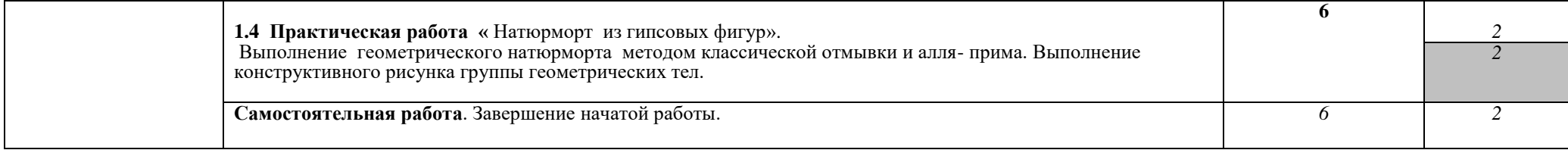

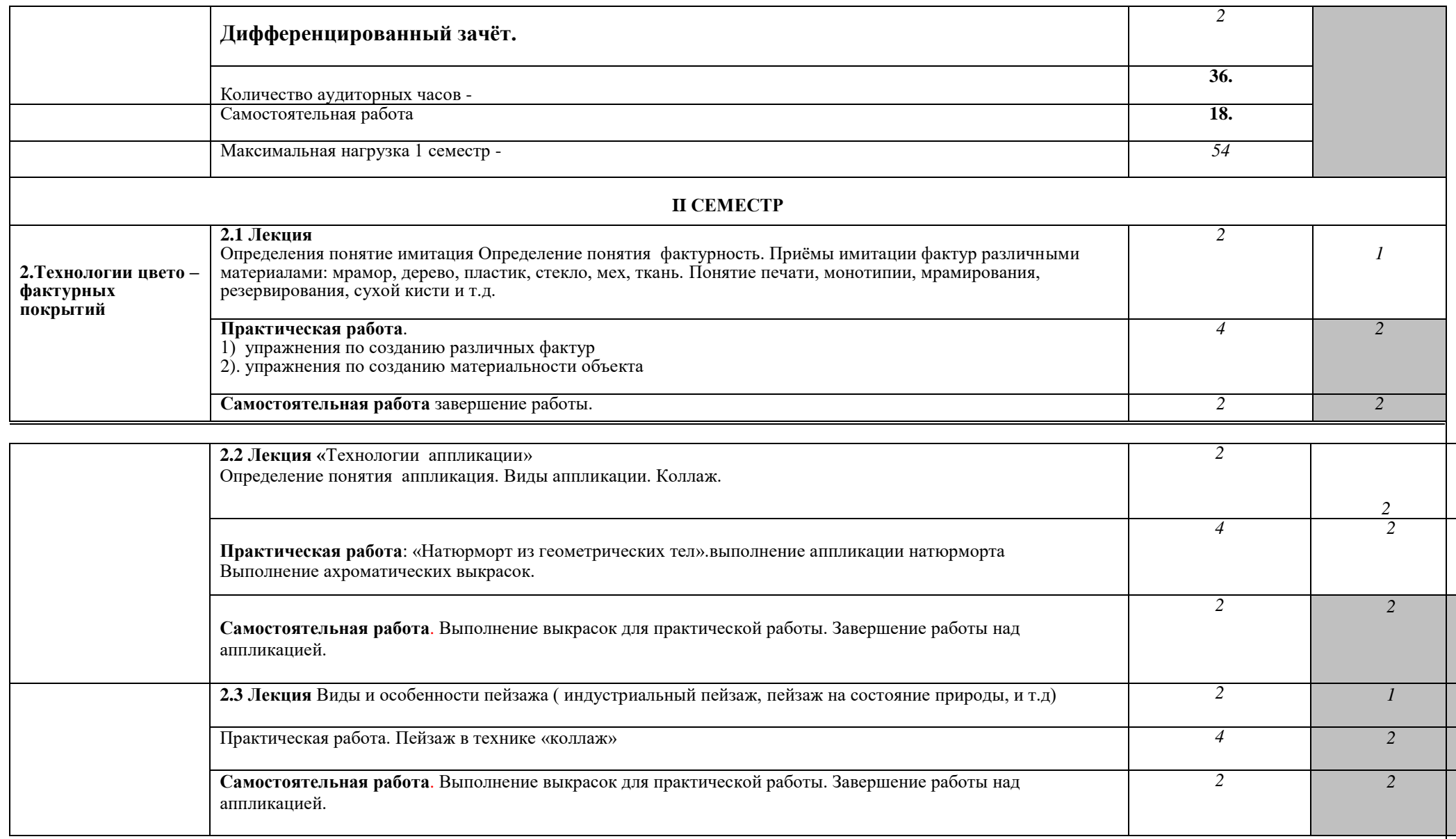

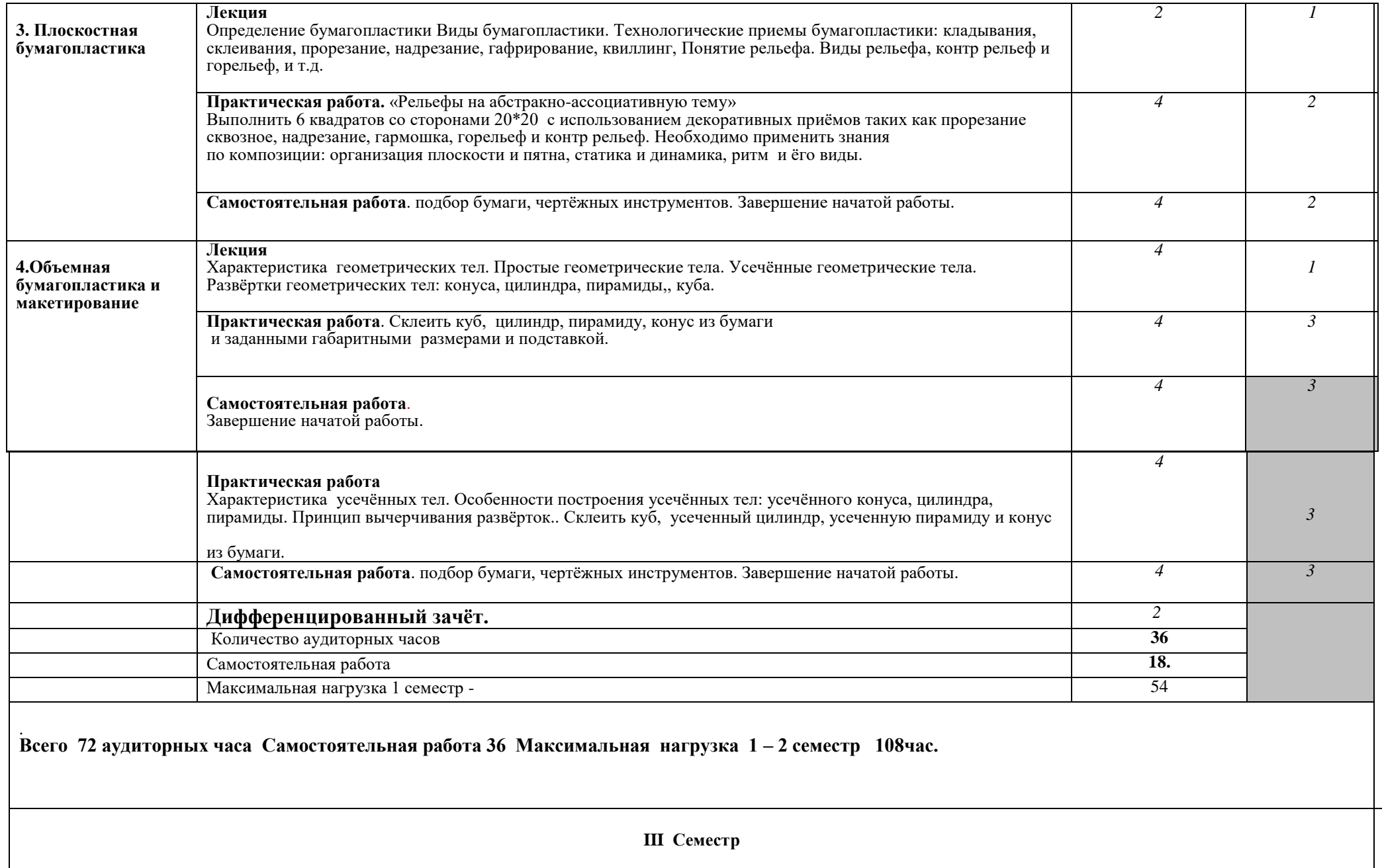

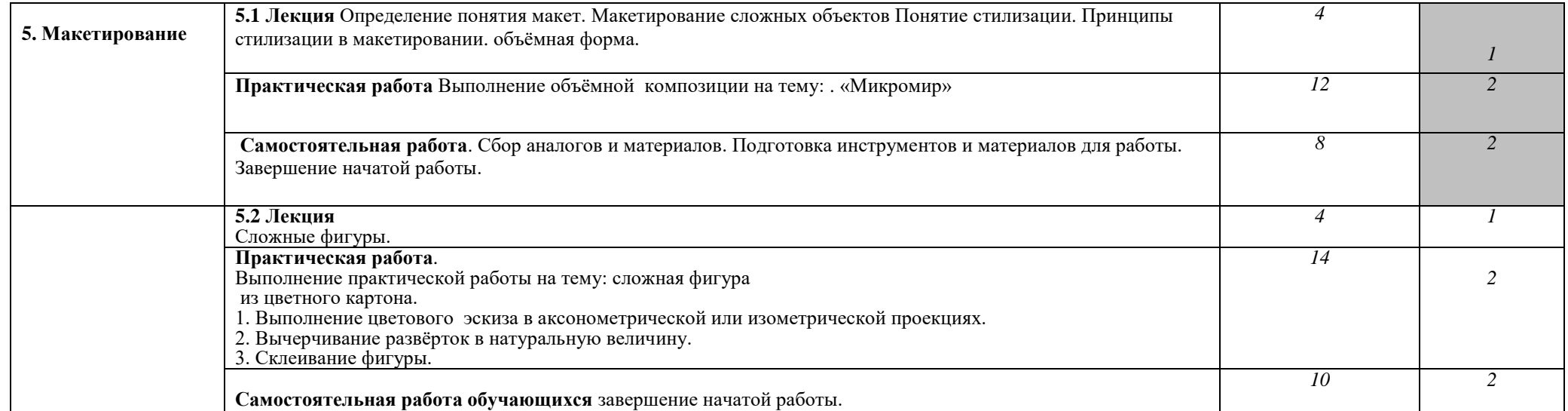

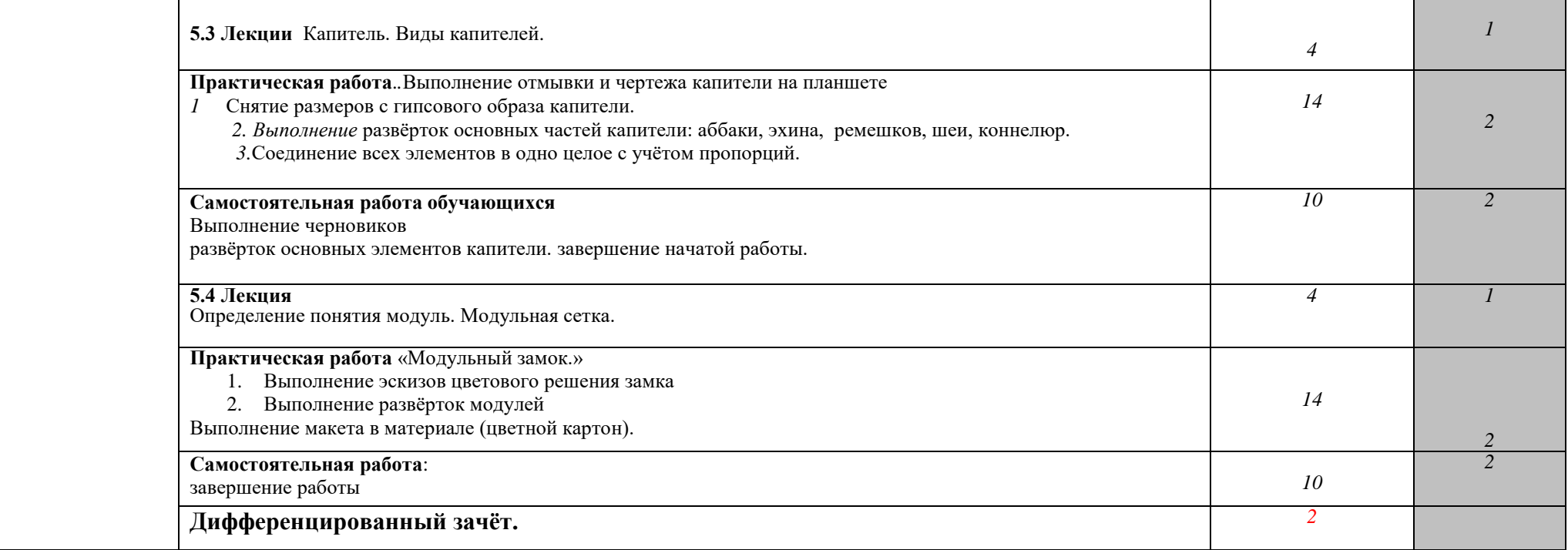

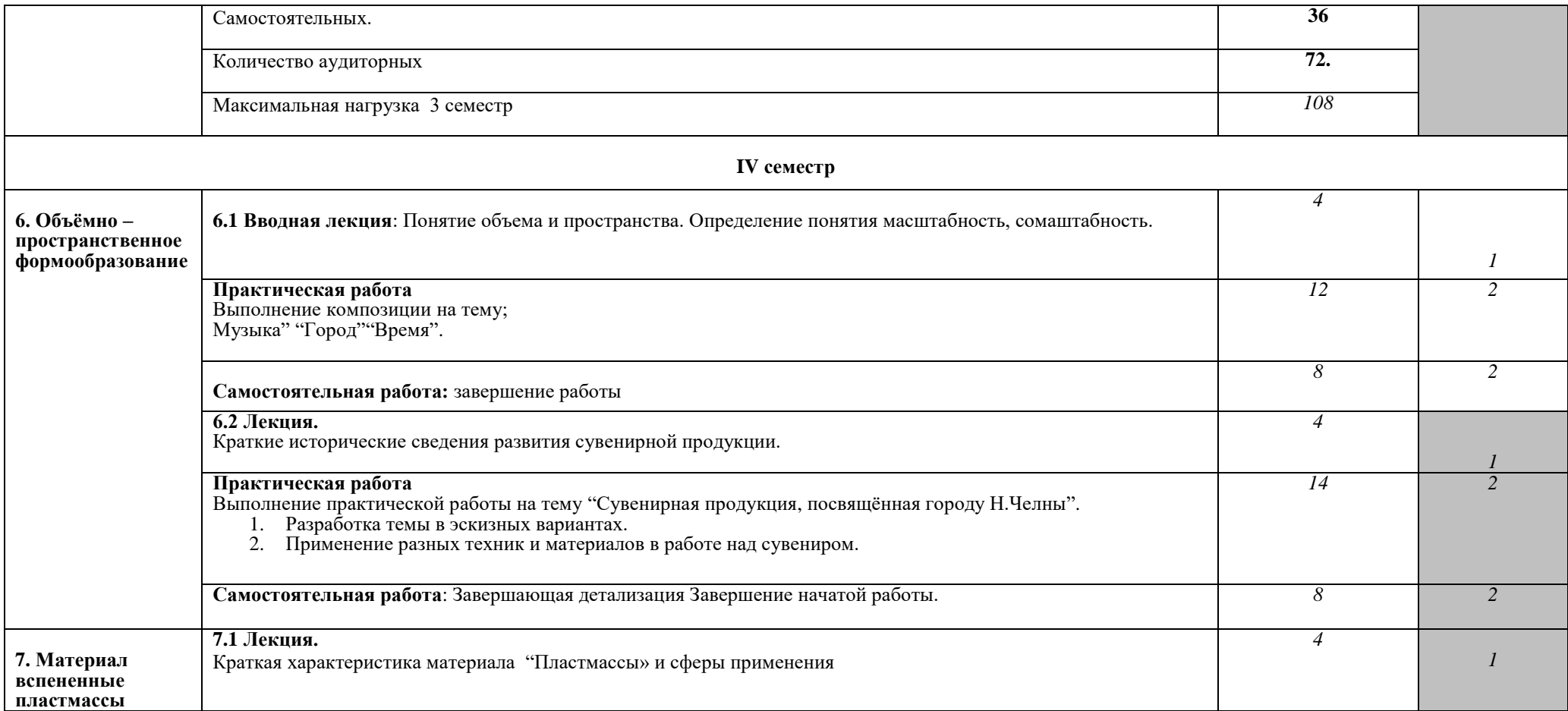

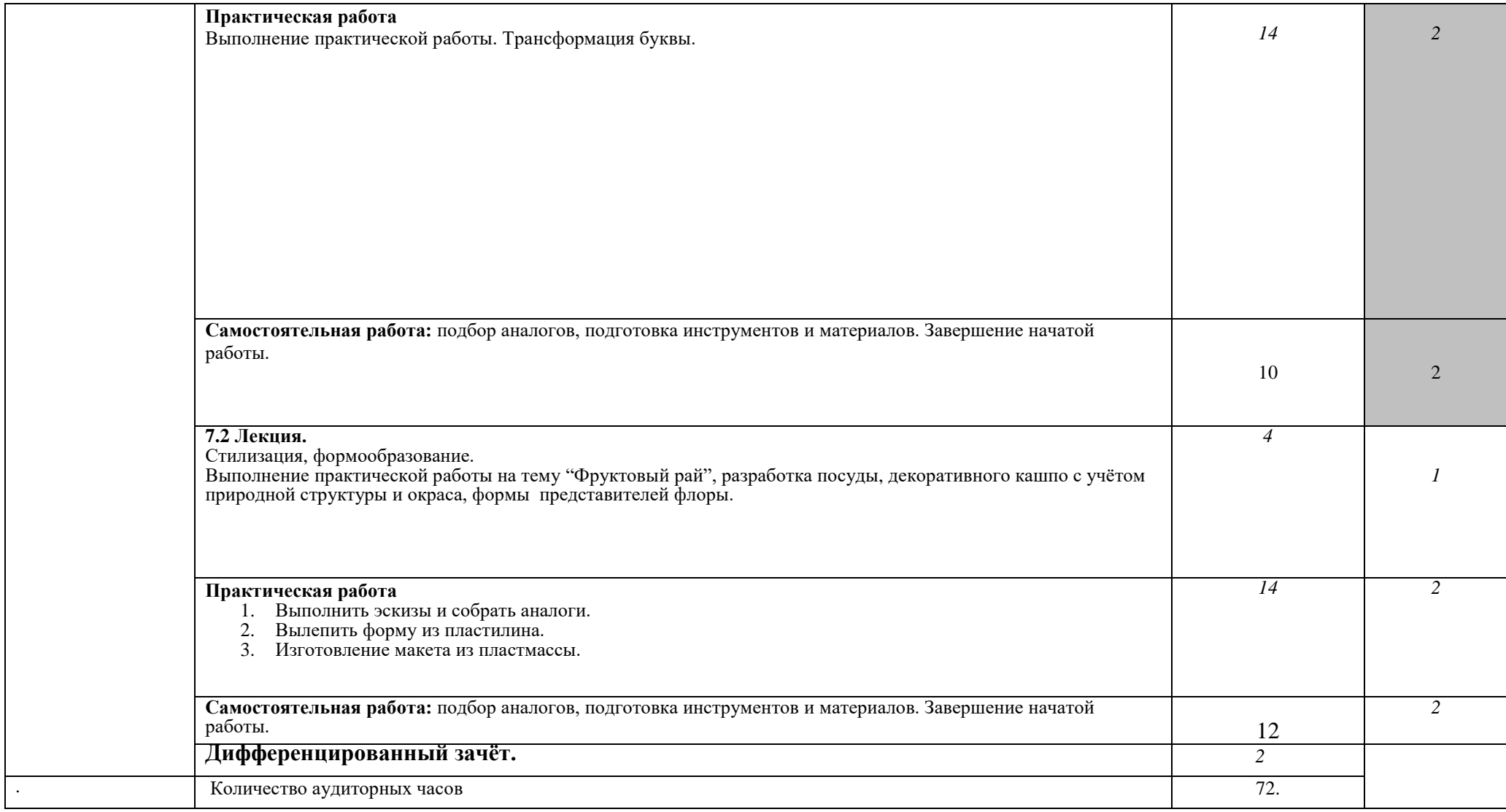

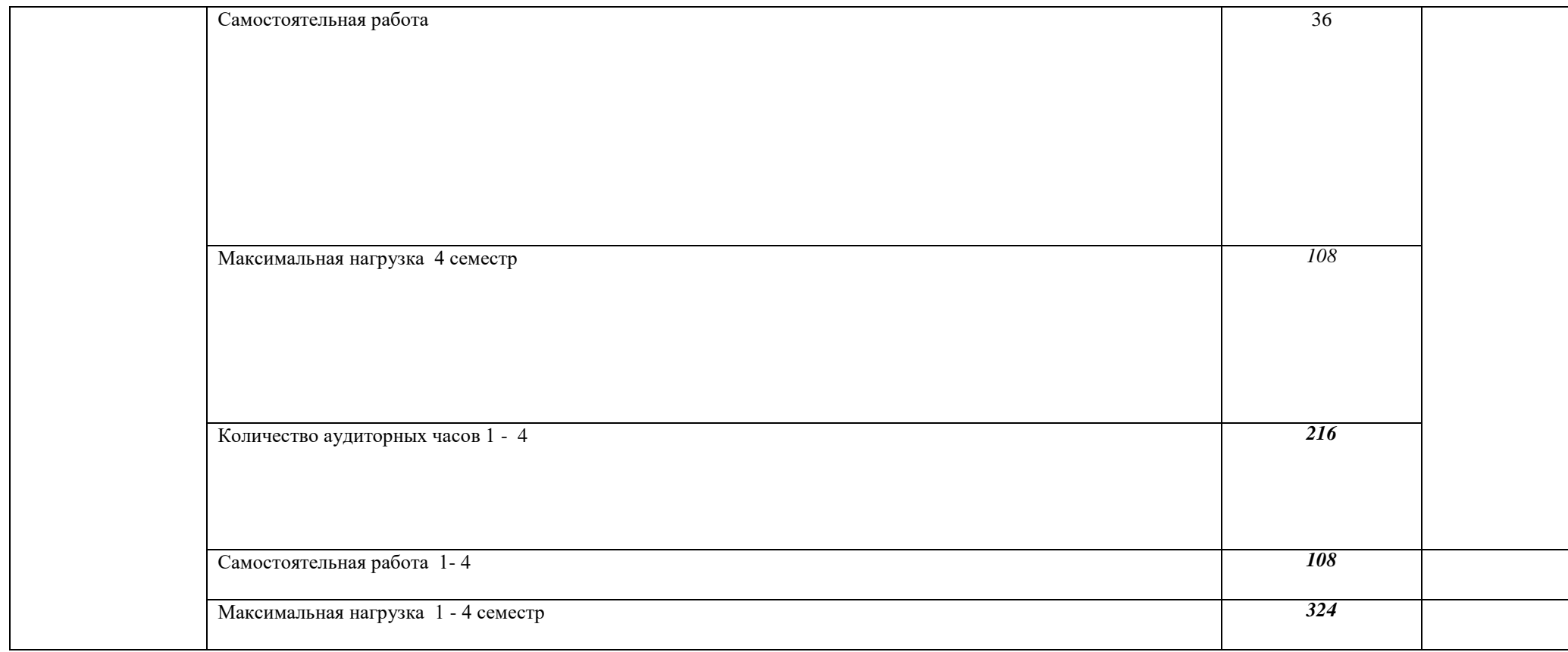

## **3. УСЛОВИЯ РЕАЛИЗАЦИИ МЕЖДИСЦИПЛИНАРНОГО КУРСА**

## **3.1.Требования к минимальному материально-техническому обеспечению**

Реализация междисциплинарного курса (МДК 01.02) требует наличия учебного кабинета для графических работ и макетирования*.*

#### **Оборудование учебного кабинета:**

- посадочные места по количеству обучающихся;

- рабочее место преподавателя;
- маркерная доска;
- -жалюзи на окна;
- шкаф для метод. литературы;
- информационные стенды;
- комплекты учебно-наглядных пособий

-столы с ламинированным покрытием доски из « плексигласа» орг. стекла, .

#### **Технические средства обучения:**

- компьютер с лицензионным программным обеспечением;
- видеопроектор;
- -интерактивная доска;
- источники освещения индивидуальные

Материально-техническая база должна соответствовать санитарным и противопожарным правилам и нормам.

#### **3.2. Информационное обеспечение обучения**

Перечень рекомендуемых учебных изданий, Интернет-ресурсов, дополнительной литературы.

#### **Основные источники:**

1. Аксенов Л, Левидова М.: Цвет и линия. – М.: 1986. — 656 с.: ил.

2. Бодрова, Лаврентьев. Художник, вещь, мода. – М.: 1988. — 720 с.: ил.

3.Buisson Искусство японской бумаги.: Пер. с англ. — М.: 1986. — 384 с.: ил.

4.Гаррисон Х. Рисунок и живопись.: – М.:2005. — 256 с.: ил.

5. Гончар В.В. Модели многогранников.: – Ростов Н/Д, 2010. — 256 с.: ил.

4.Гончар В.В. Модульное оригами.: – М.: Ростов Н/Д,. 2010. — 242 с.: ил.

6.Дмитриева Н.А, Акимова Л.И. Античное искусство.: — М.: Просвещение, 1990. — 384 с.: ил

7.Зайцев Наука о цвете и живопись.: – М.:1986. — 475 с.: ил.

8.Паранюшкин Р.В. Композиция.: - Ростов Н/Д.: 2005.— 384 с.: ил.

9.Сержантова Т.Б 366 моделей оригами. – М, 2010.— 256 с.: ил.

10.Уч-к для проф. учеб. Заведений. Художественное проективование. – М.: 1979. — 256 с.: ил.

11.Устин В. Композиция в дизайне. – М.:2005. — 330 с.: ил.

12.Чидзиева Х. Гармония цвета.: – М.: 2005

13.Чиварди Д. Комбинация красок в живописи.: – М.:2005

14.Шорохов Е.В. Уч-к Композиция.: – М.: 1985. — 384 с.: ил.

15.Яшухан А.П. Уч-к Живопись.:– М.: 1985. — 304 с.: ил.

16.Яцюк О.. Компьютерные технологии в дизайне. Логотипы, упаковка, буклеты.:СПб.: Питер, 2002.— 384 с.: ил.

## **Дополнительные источки:**

1.Ивановская В.И. Буквенный орнамент и искусство шрифта.: –М.:2008. — 330 с.: ил.

2.Киплик Техика и технология живописных материалов. –М.: 2005

3.Кирцер Ю. М. Рисунок и живопись. –М.: 1992. — 256 с.: ил.

4.Лемари Ж. Акварель.: –Ж.: 1995. — 304 с.: ил.

5.Журналы «Реклама». 1987–1993 гг.

6.Журналы по графическому дизайну «Как».

7. Журнал «Ландшафтный дизайн» 2012-2013гг.

8.Чернышов О. В. Формальная композиция. –М.: 1999

### **Интернет ресурсы:**

[www.designet.ru](http://www.designet.ru/) www.trozo.ru [www.lookatme.](http://www.lookatme/)

## **3.3 Методические рекомендации по организации самостоятельной работы студентов рекомендации к организации самостоятельной работы**

.Самостоятельная работа может выполняться студентом в учебных аудиториях, мастерских, читальном зале библиотеки, компьютерных классах, а также в домашних условиях. Самостоятельно студенты проводят подготовительные работы: создание фор эскизов, разверток, чертежей, поиск аналогов и необходимой информации в интернете. Завершение и продолжение работы над макетами, практическими заданиями.

. Результат самостоятельной работы контолируется преподавателем.

## **4. КОНТРОЛЬ И ОЦЕНКА РЕЗУЛЬТАТОВ ОСВОЕНИЯ МЕЖДИСЦИПЛИНАРНОГО КУРСА.**

**Контроль и оценка** результатов освоения (МДК 01.01.) осуществляется преподавателем в процессе проведения практических занятий и лабораторных работ, тестирования, а также выполнения обучающимися индивидуальных заданий, проектов, исследований.

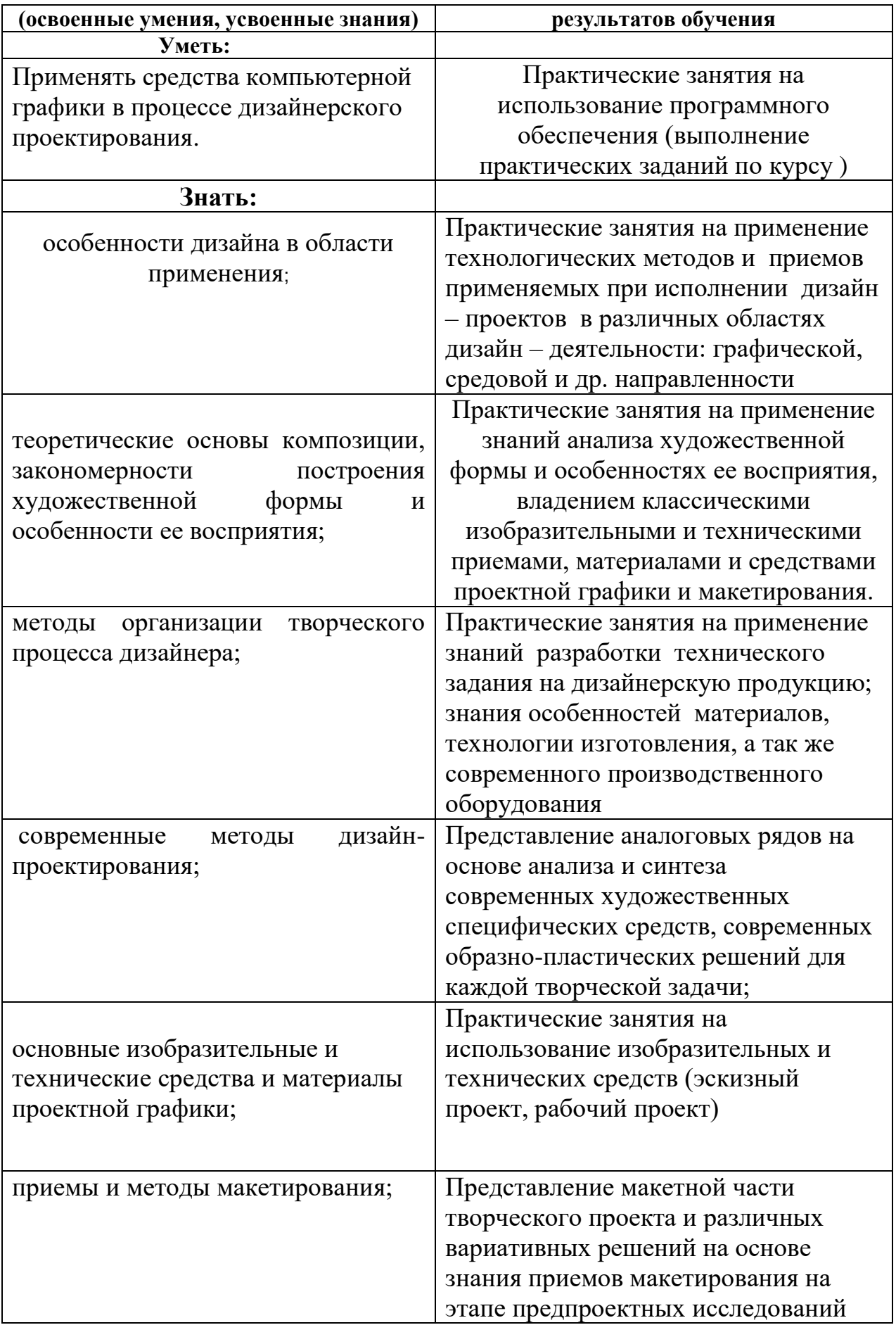

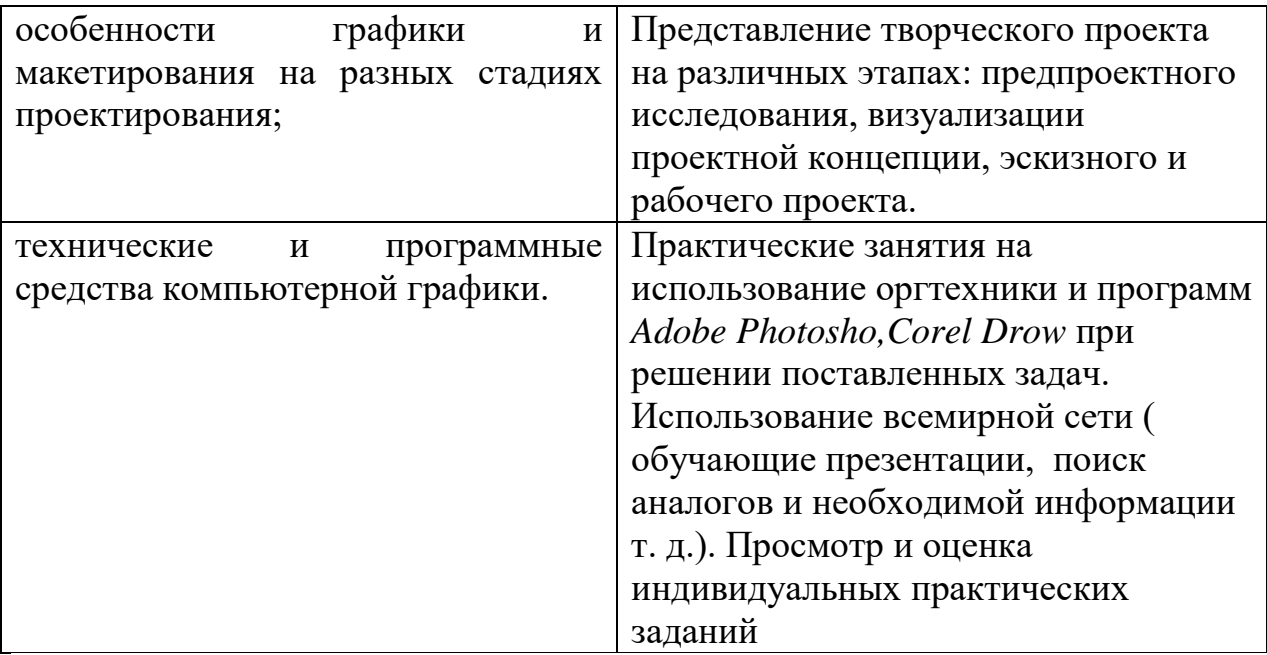

#### **Контроль и учет успеваемости**

С целью определения полученных теоретических знаний и практических навыков в результате изучения дисциплины «Средства исполнения дизайн проектов» учебным планом предусмотрены экзаменационный просмотр учебно-творческих работ. В процессе всего курса преподаватель осуществляет текущий контроль, выставляет оценки, проводит контрольные срезы, опросы, ПЦК отделения выставляет оценки на промежуточных и основных просмотрах.

#### **4.2. Контроль и учёт успеваемости. Контрольно – измерительные**

#### **материалы (КИМ)**

**Контроль и оценка** результатов освоения рабочей программы МДК 01.02. Средсва исполнения дизайн проектов осуществляется преподавателем в процессе проведения практических занятий и лабораторных работ, тестирования, а также выполнения обучающимися индивидуальных заданий, проектов, исследований.

В аттестационных просмотрах процессе всего курса преподаватель осуществляет текущий контроль, выставляет оценки, проводит контрольные срезы, опросы, ПЦК отделения выставляет оценки на промежуточных и основных просмотрах.

#### **При оценке проектных заданий применяются критерии:**

«5» - работа выполнена в заданное время, самостоятельно, с соблюдением технологической последовательности, качественно и творчески;

«4» - работа выполнена в заданное время, самостоятельно, с соблюдением законов, технологической последовательности, при выполнении отдельных операций допущены небольшие отклонения; общий вид графической работы аккуратный;

«3» - работа выполнена в заданное время, самостоятельно, с нарушением технологической последовательности, отдельные операции выполнены с ошибками в законах, с отклонением от образца (если не было на то установки); графическая работа выполнена и оформлена небрежно или не закончена в срок;

«2» - технологическая последовательность нарушена, при выполнении графической работы допущены серьёзные ошибки, работа оформлена небрежно и имеет незавершённый вид.

Оценка **«5»** *(отлично)* ставится студенту, если он демонстрирует все учебнотворческие работы, выполненные в соответствии с поставленными задачами. Отвечают профессиональным требованиям качество выполненных работ. Умеет пользоваться техническими и программными средствами компьютерной графики. Успешно демонстрирует приемы и методы макетирования в своей практической деятельности.

Оценка **«4»** *(хорошо)* ставится студенту, если он демонстрирует все учебнотворческие работы, выполненные в соответствии с поставленными задачами. Отвечают профессиональным требованиям и качеству выполненных работ или имеют незначительнее недостатки. Умеет пользоваться техническими и программными средствами компьютерной графики. Хорошо демонстрирует приемы и методы макетирования в своей практической деятельности, допуская некоторые неточности.

Оценка **«3»** *(удовлетворительно)* ставится студенту, если он демонстрирует формальное усвоение программного материала и не качественные учебнотворческие задания. Не достаточно хорошо владеет техническими и программными средствами компьютерной графики. При использовании методов макетирования в своей практической деятельности, допускает много ошибок или освоил их частично.

*Оценка «2» (неудовлетворительно)* ставится студенту, если он демонстрирует незнание большей части программного материала, имеет разрозненные, бессистемные знания. Не в полном объёме выполнил учебнотворческие работы. Либо не выполнил их совсем. Не владеет средствами компьютерной графики. Допускает грубые ошибки в работе над макетами, демонстрируя отсутствие основных понятий проектной графики; приемов и методов макетирования;

**В целях определения полноты и грамотности выполнения поэтапных заданий**, в течение семестра проводятся промежуточные внутригрупповые просмотры с анализом достижений и ошибок, которые оцениваются по 5-ти бальной шкале по следующим критериям:

- соответствие поставленной задаче
- выполнение определенного объема работы на момент предварительного просмотра
- оригинальность творческого подхода в решении поставленных задач
- качество исполнение проекта

В середине семестра проводится предварительный просмотр, а в конце семестра - итоговый экзаменационный просмотр